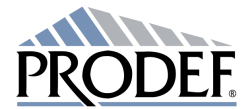

Société Anonyme au capital de 959 968 € Siège social : 3 rue Jules Guesde 92305 LEVALLOIS-PERRET 562 070 714 R.C.S NANTERRE Cotée sur EURONEXT PARIS (compartiment C)

## Diffusion du rapport financier semestriel au 30 juin 2009

Le rapport financier semestriel au 30 juin 2009 a été déposé auprès de l'AMF et mis en ligne sur le site de la société www.prodef.fr dans la rubrique "Informations financières / 2009".